## **Digital Camera Club Meeting Resources February 4, 2011**

1) Elements of Photography – Clark Mishler

http://alaska.org/alaska-photos.jsp

or

http://tinyurl.com/KSCDCC1

Angle of View **Backlight Diagonals Motion** S Curves Patterns (Repetition of Form) Selective Focus **Contrasts** Colour Stop Action Frames **Silhouettes** Scale Negative Space Dark – Light – Dark Human Element Crop Camera Tilt Rule of Thirds **Humour** 

2) Adobe Camera Raw – Photoshop Workbench 234: Game Changing Edits in Adobe Camera Raw 6.1

http://www.msjphotography.com/index.php/2010/07/photoshopworkbench-234-game-changing-edits-in-adobe-camera-raw-6-1/

or

http://tinyurl.com/KSCDCC2

Starting at 1:43 to 5:16 and 5:57 to 7:14

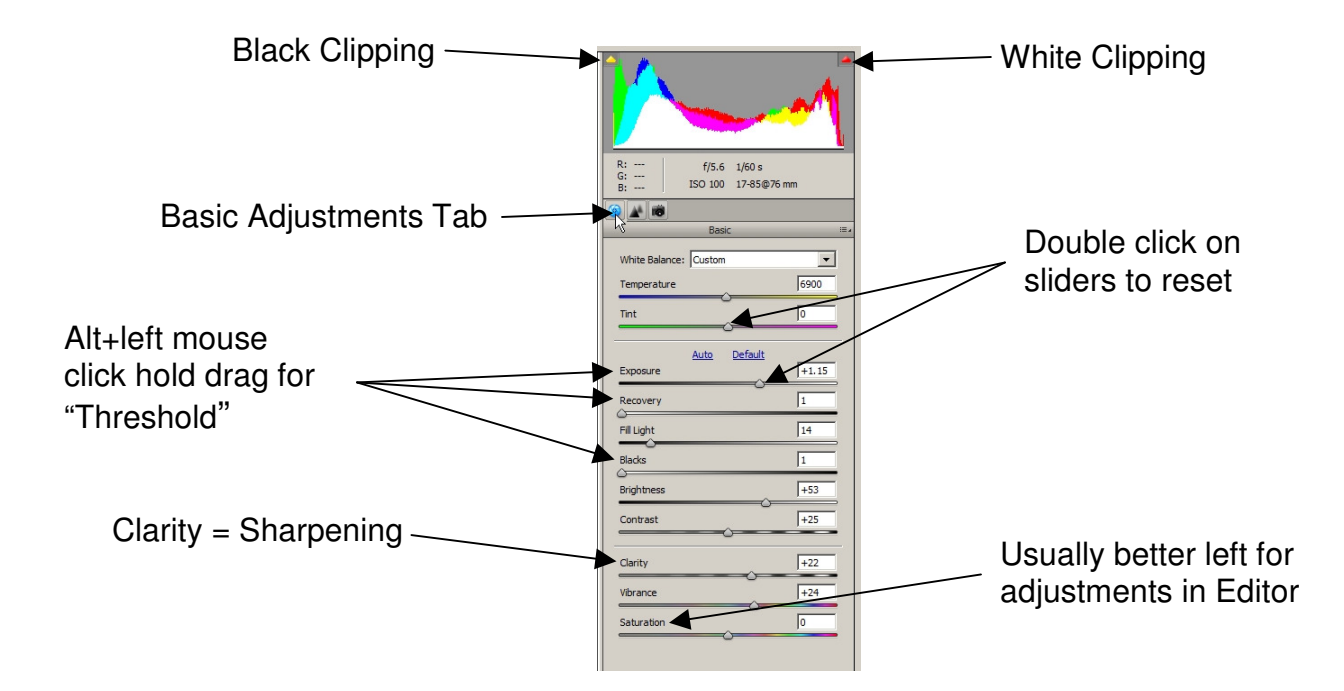

"Zoom" controls should be at 100% for the Details Tab

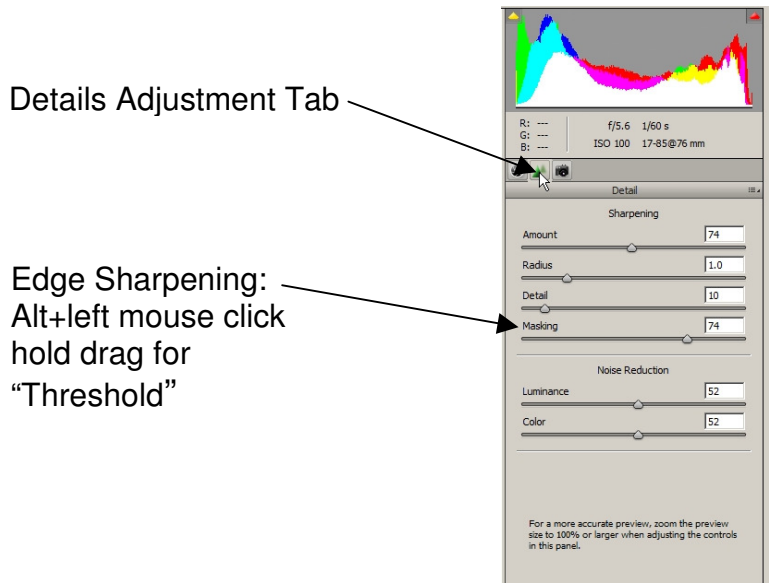